# **Hackr.io's XPath Cheat Sheet**

This XPath cheat sheet comes in handy when you need to have a quick look at XPath syntax and various other aspects of XPath locators.

First, let's explore exactly what the XPath web location in Selenium means.

## **What is XPath Web Locator in Selenium?**

XPath uses the path-like syntax that helps us identify and navigate the nodes found in XML and HTML documents. In other words, it uses non-XML syntax that makes it flexible to address various parts of an XML document. Moreover, XPath follows the **[XSLT](https://developer.mozilla.org/en-US/docs/Web/XSLT)** (eXtensible Stylesheet Language Transformations) standard, which is commonly used for navigating the WebElements and attributes.

DOM is essential to navigate through **[HTML](https://hackr.io/blog/html-projects)** documents. It works as a map containing all WebElements and the one you are looking for. You can find the desired WebElements from DOM using the appropriate web locator.

## **Different Types of XPath Locators**

There are two ways to locate the desired WebElement in the DOM. One is through the absolute path, and the other is through the relative path. In this section of our XPath cheat sheet, we shall look at different ways of using an XPath locator to find the desired WebElement in the DOM.

#### **Absolute XPath**

Absolute path specifies the complete path from the root element to the element you want to use. But, you might face issues using the absolute path. If there is any change made within the path of the element, it results in XPath failure.

Whenever you use the absolute path, you must begin the XPath using the single forward-slash (/). This indicates you're selecting the element from the document's root node.

Syntax:

/html/body/div[x]/div[y]/

Example:

/html//div/div/div/div[1]/div/a/img

To locate an element, you can right-click on the web element and click on Inspect. You will then see the Elements tab, where you can write the locator. In this case, we started from the HTML tag and traversed one by one to the div, containing the tag up to the final img tag.

Even though it seems simple, the common disadvantage is that even a small change in the DOM structure will lead to several automation failures.

#### **Relative XPath**

Unlike the absolute path, the relative XPath refers to an element that we want to locate in a *specific* location. In this case, the element is positioned relative to its actual position.

To use the relative path, you must specify the double forward-slash (//) at the beginning. Mostly, the relative XPath is preferred for Selenium automation testing. If there is any change to the page design or the DOM hierarchy, the existing XPath selector won't be impacted.

Syntax:

```
//tagname[@attribute='value']
```
## **XPath Syntax**

In order to select the nodes in an HTML document, XPath uses this path expression:

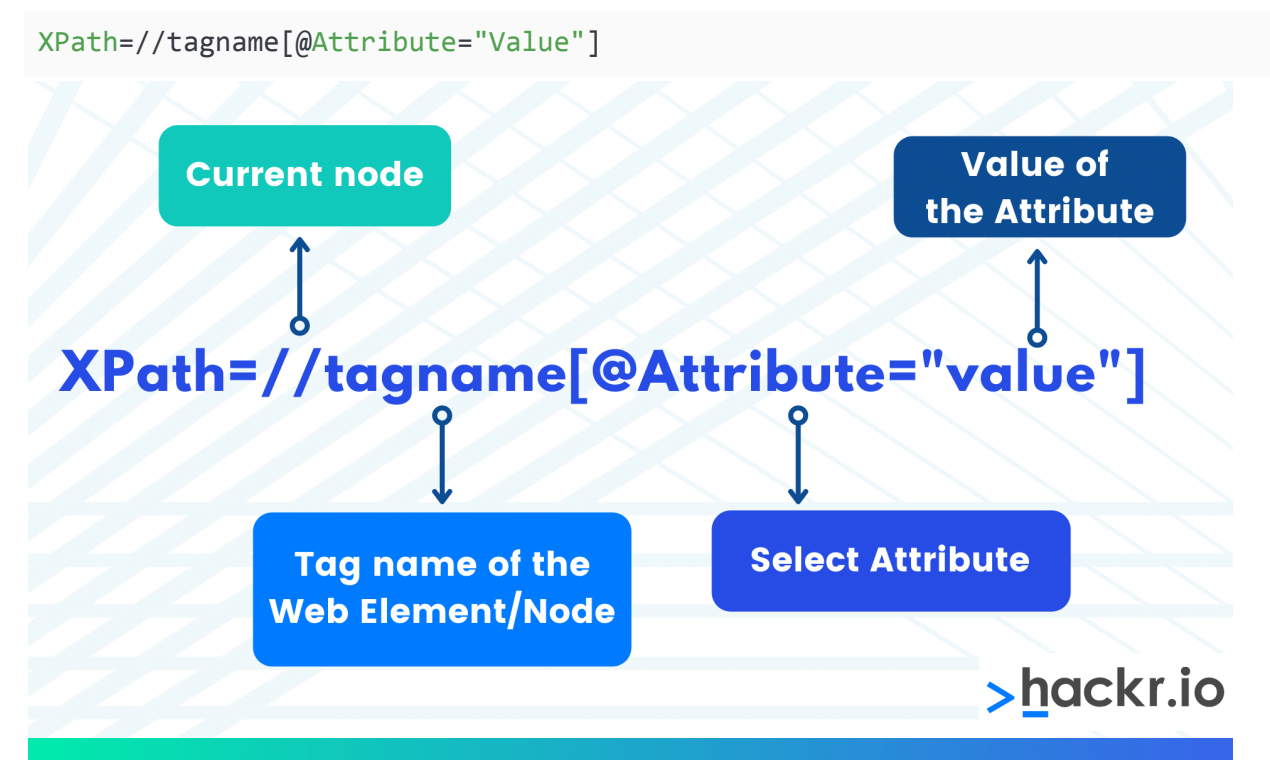

Here are some popular Path expressions for selecting a node in an XML document:

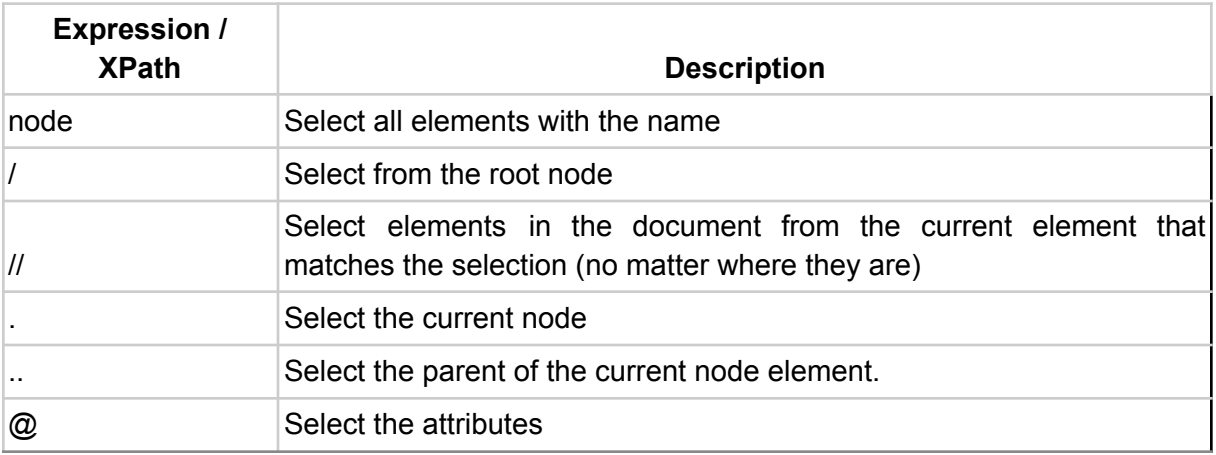

## **XPath Expressions**

XPath expressions are patterns used to select a set of nodes and carry out transformations. XPath uses the path expression for selecting nodes from XML and HTML documents.

Syntax:

```
//tagname[@attribute='value']
```
Example:

```
<?xml version="1.0" standalone="yes"?>
<empinfo>
 <employee id="1">
   <name>Opal Kole</name>
   <designation discipline="web" experience="3 year">Senior
Engineer</designation>
    <email>OpalKole@myemail.com</email>
 </employee>
  <employee id="2">
    <name from="CA">Max Miller</name>
    <designation discipline="DBA" experience="2 year">DBA
Engineer</designation>
   <email>maxmiller@email.com</email>
  </employee>
  <employee id="3">
   <name>Beccaa Moss</name>
   <designation discipline="appdev">Application Developer</designation>
   <email>beccaamoss@email.com</email>
```
#### </employee> </empinfo>

You'll find the axis and corresponding steps below.

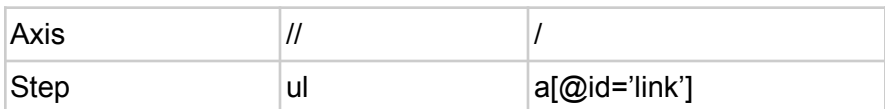

#### **Prefixes Expression**

We can use prefixes in XPath at the beginning of the XPath expression:

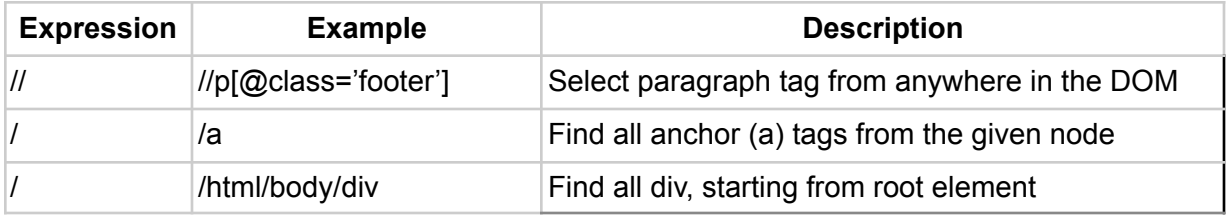

Here are some examples of various steps available in XPath:

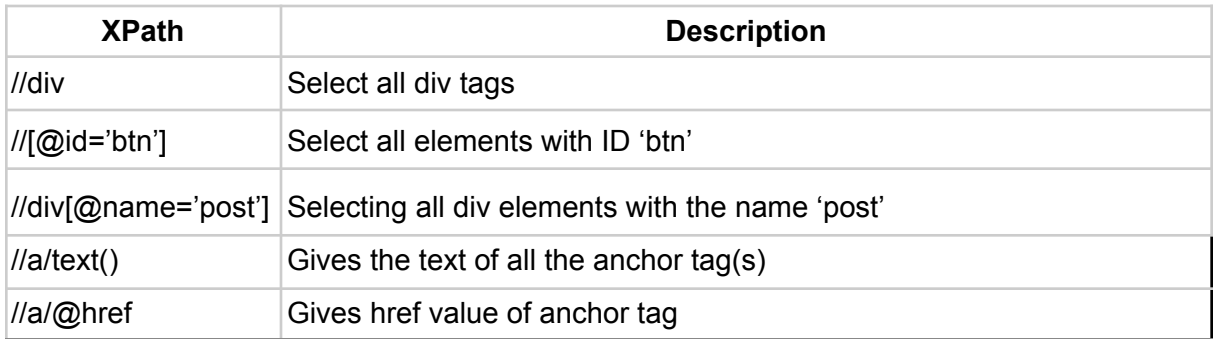

#### **Selecting Nodes**

The following table includes XPath expressions for selecting nodes or WebElements.

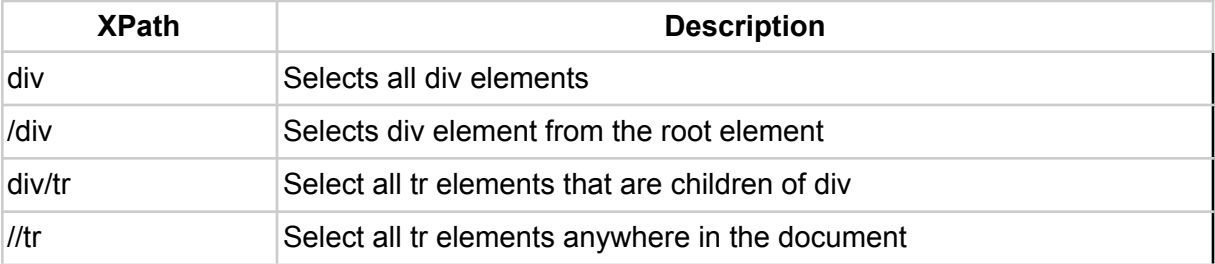

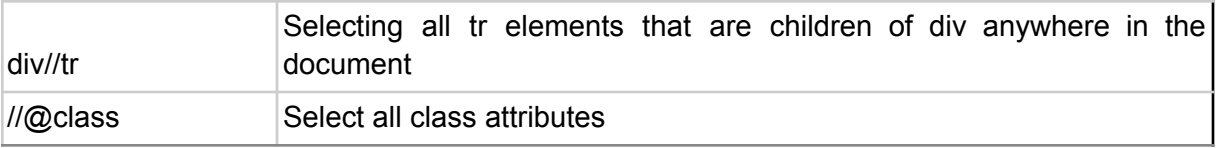

#### **Predicates for Finding Nodes**

You can use predicates in XPath to locate a specific node containing a designated value. They're enclosed in square brackets, as shown in the table below.

These predicate identifiers return the boolean values (true or false). You can even use the relational and boolean operators with them.

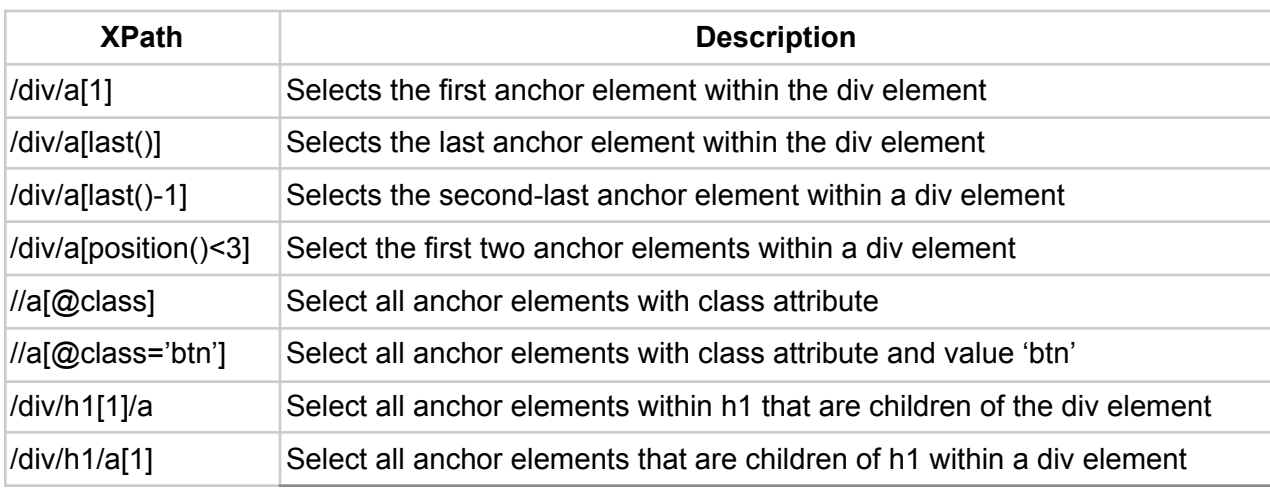

For example:

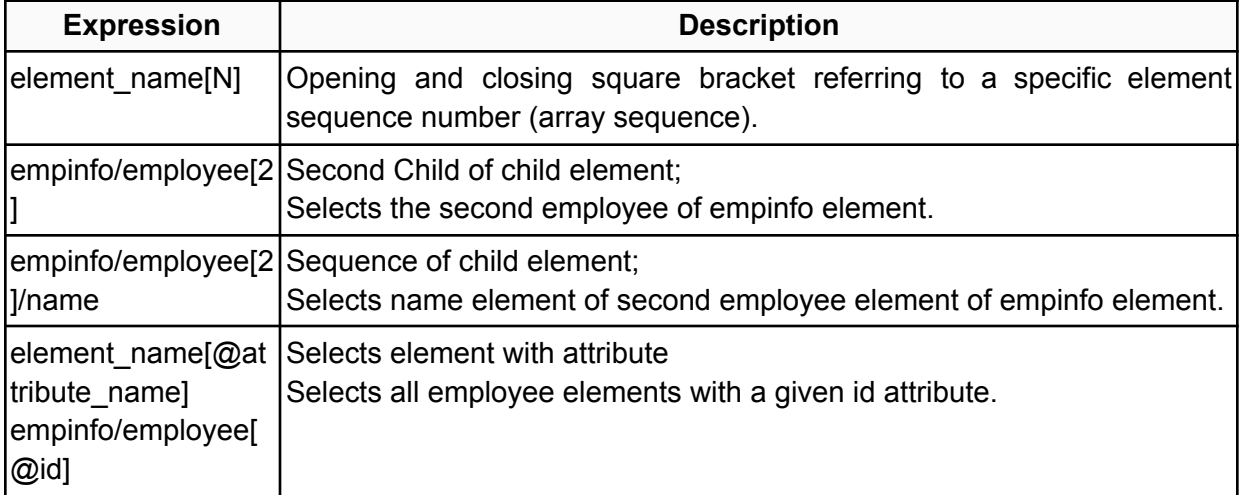

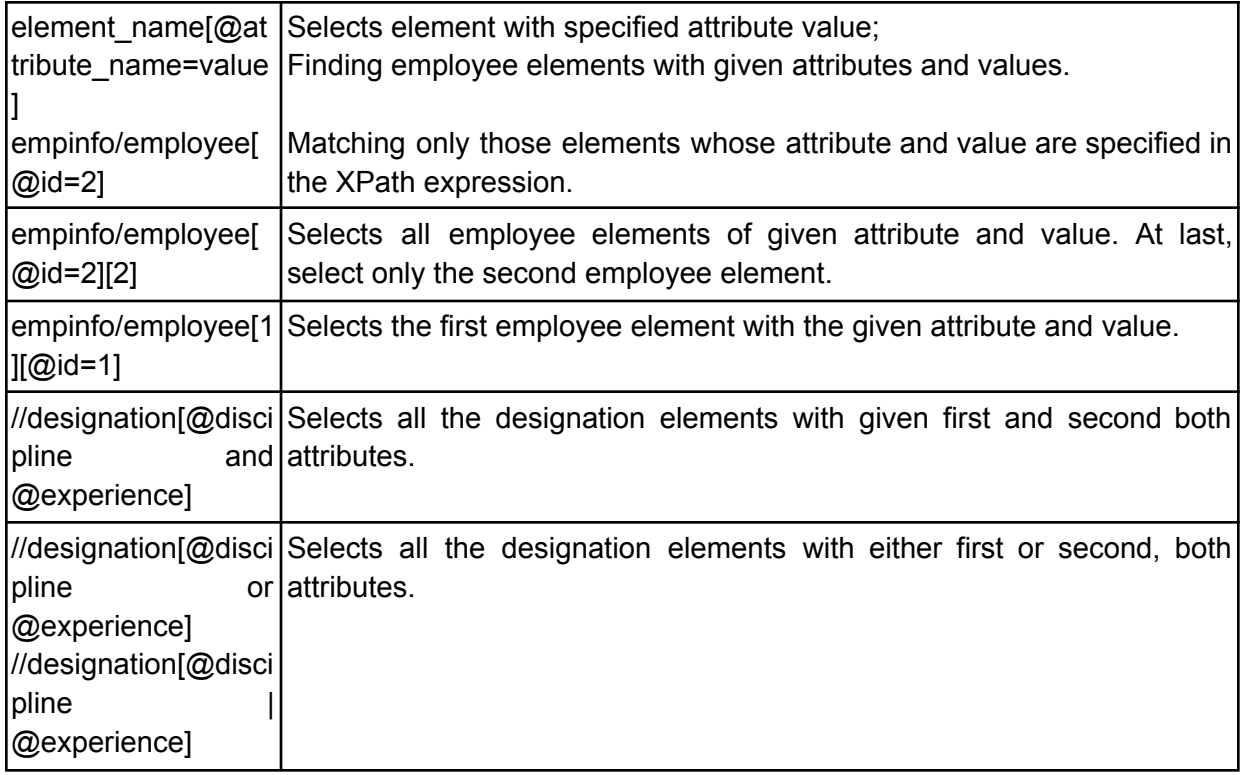

#### **Chaining Order**

The meaning of XPath changes with the change in order.

For example:

a[1][@href='/'] and a[@href='/'][1] are different.

#### **Indexing**

You have to use [] for indexing in XPath, where [] contains a number that specifies the node you want to select. You can also use functions for indexing in XPath, such as last(), position(), and others, to specify the index of the elements.

For example:

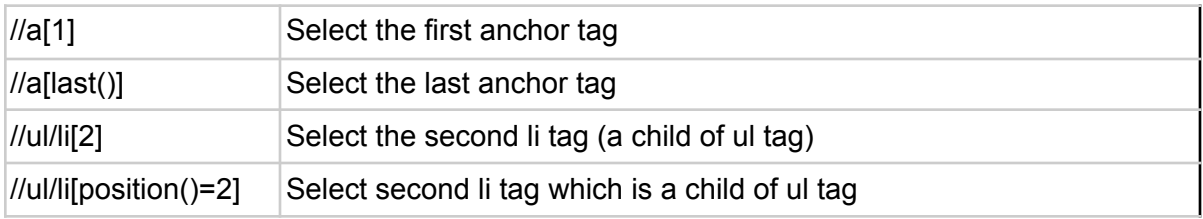

#### $\frac{1}{\sqrt{u}}$  //ul/li[position()>1] Select li tag which is not a first child of ul tag

#### **Expressions for Selecting Unknown Nodes (Wildcards)**

You can use the wildcard with the XPath locator to find the unknown HTML document elements.

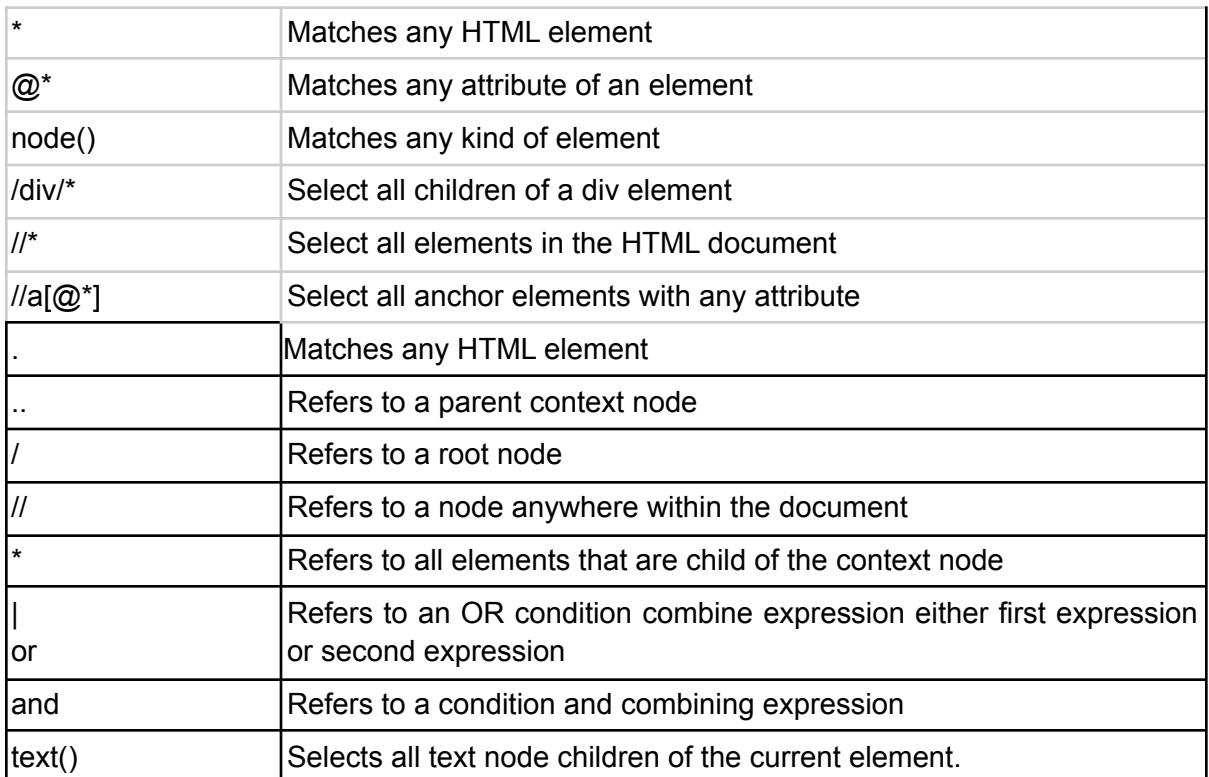

#### **Expressions for Selecting Several Paths**

You can use the '|' operator in the XPath expression to select several paths. Here's how you use the '|' operator:

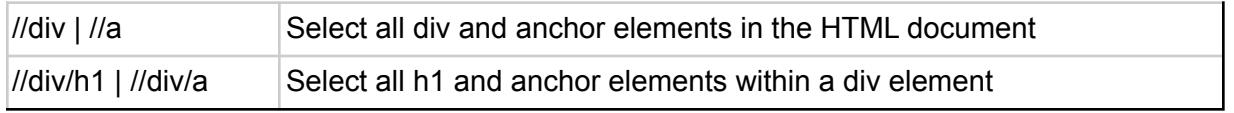

## **XPath Axes**

There are 13 axes available in XPath specifications. These axes represent the relationship between the context node or referred node. 13 axes are defined in XPath, enabling you to search different node parts in an XML document from the current context node or the root node. XPath Axes select the nodes from the context node within the document.

Axes example and Node test

#### *AxesName ::= 'self'*

*|'child' | 'descendant' | 'descendant-or-self' | 'parent' | 'ancestor' | 'ancestor-or-self' | 'attribute' | 'following' | 'following-sibling' | 'preceding' | 'preceding-sibling' | 'namespace'*

- self: Axes select the context node.
- child: Axes select the child of the context node.
- descendant: Axes select all descendants of the context node, a child in any level depth.
- descendant-or-self: Axes select all descendants of the context node, a child in any level depth also selects the context node for itself.
- parent: Axes select the parent node of the context node.
- ancestor: Axes select all parent nodes of the context node until the root node.
- ancestor-or-self: Axes select all parent nodes of the context node until the root node. also, select the context node to itself.
- attribute: Axes select attributes of the context node.
- following: Axes select all nodes after the context node, excluding attributes node or namespaces node.
- following-sibling: Axes select all following sibling of the context node. It selects none, If context node is attributes node or namespace node following sibling empty.
- preceding: Axes select all nodes before the context node, excluding attributes node or namespace node.
- preceding-sibling: Axes select attributes of the context node.
- namespace: Axes select all namespace node of the context node.

#### Syntax:

AxesName::node[predicate]

Where:

- Predicate specifies the sequence of the nodes enclosed to a  $\left[ \right]$ .
- Axes name and node are separated by ::.

Example:

```
<?xml version="1.0" standalone="yes"?>
<empinfo>
    <employee id="1">
        <name>Opal Kole</name>
        <designation discipline="web" experience="3 year">Senior
Engineer</designation>
        <email>OpalKole@myemail.com</email>
    </employee>
    <employee id="2">
        <name from="CA">Max Miller</name>
        <designation discipline="DBA" experience="2 year">DBA
Engineer</designation>
        <email>maxmiller@email.com</email>
    </employee>
    <employee id="3">
        <name>Beccaa Moss</name>
        <designation discipline="appdev">Application
Developer</designation>
        <email>beccaamoss@email.com</email>
    </employee>
</empinfo>
```
## **Node Test**

Node test is a part of XPath expression for finding nodes in XML documents.

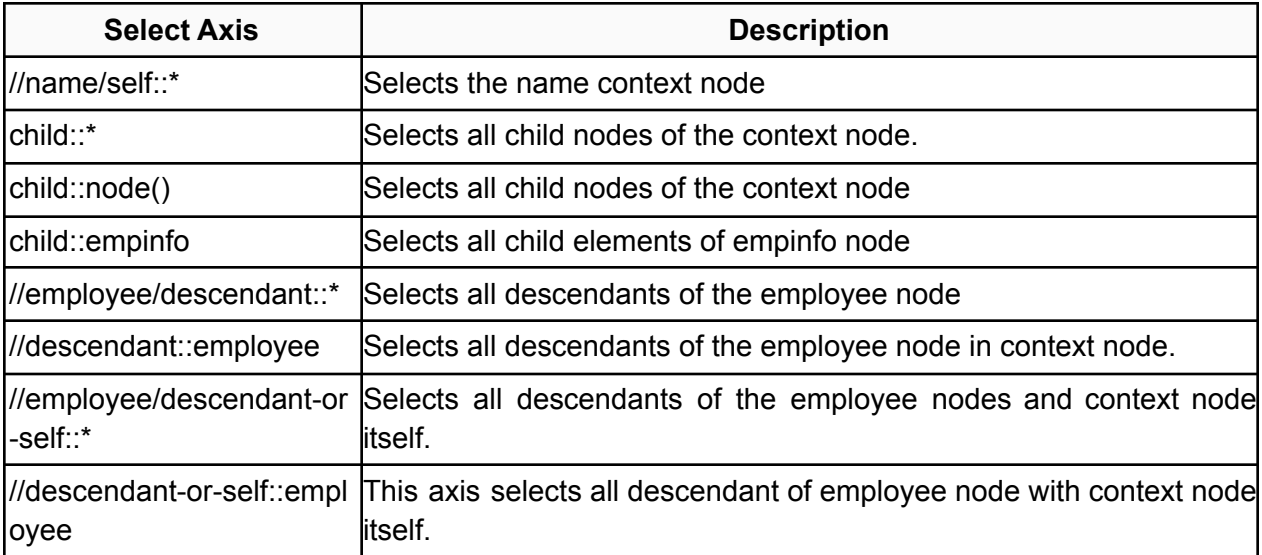

#### **Ancestors**

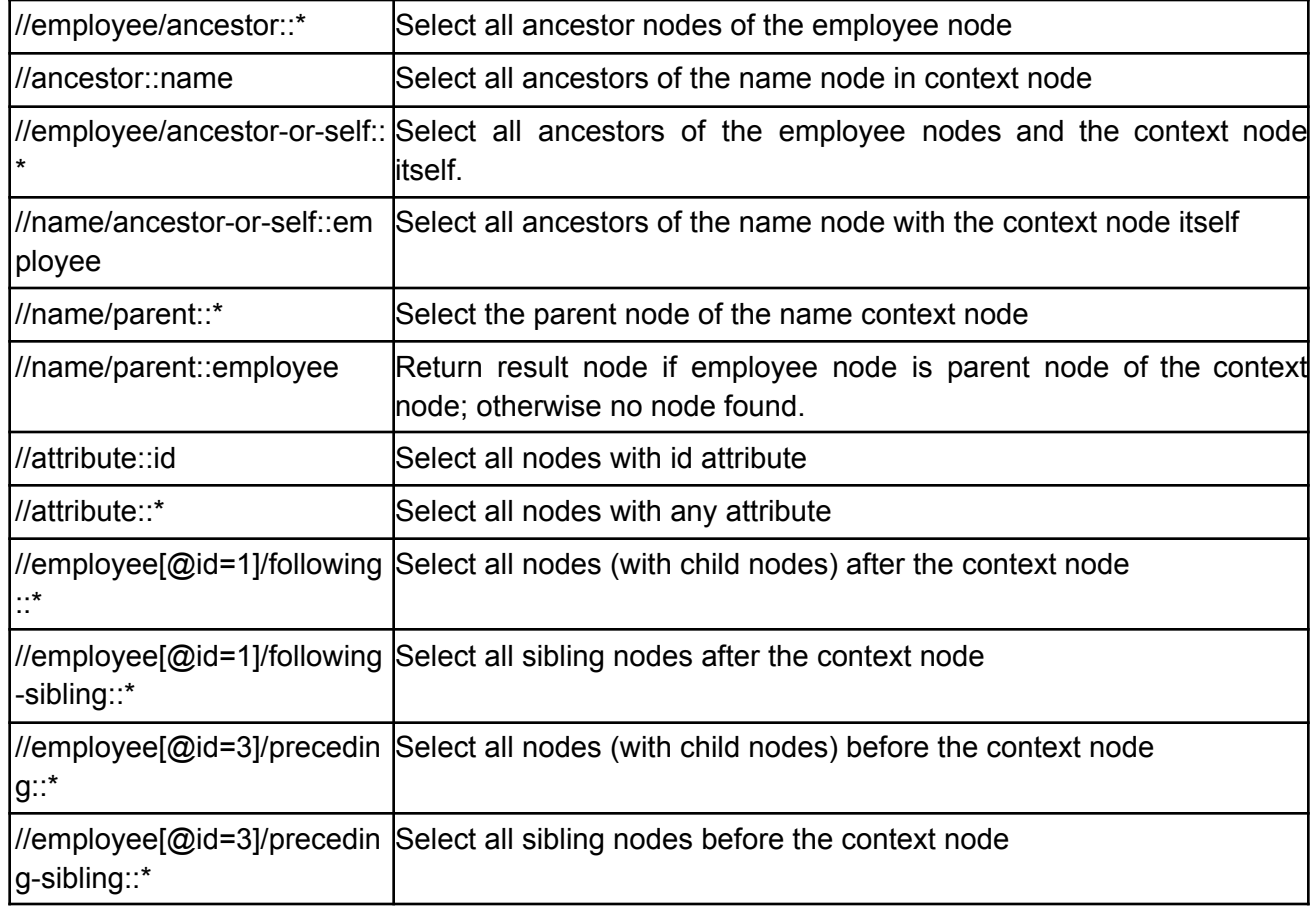

For example:

- 1. <?xml version="1.0" standalone="yes"?>
- 2. <empinfo>
- 3. <employee id="1">
- 4. <name>Opal Kole</name>
- 5. <designation discipline="web" experience="3 year">Senior Engineer</designation>
- 6. <email>OpalKole@myemail.com</email>
- 7. </employee>
- 8. <employee id="2">
- 9. <name from="CA">Max Miller</name>
- 10. <designation discipline="DBA" experience="2 year">DBA Engineer</designation>
- 11. <email>maxmiller@email.com</email>
- 12. </employee>
- 13. <employee id="3">
- 14. <mame>Beccaa Moss</name>
- 15. <designation discipline="appdev">Application Developer</designation>
- 16. <email>beccaamoss@email.com</email>
- 17. </employee>
- 18. </empinfo>

#### Where:

- //name/self::\* (name node value- 4,9,14 line number)
- child::\*  $(3 \text{ to } 7, 8 \text{ to } 12, 13 \text{ to } 17 \text{ lines})$
- $\bullet$  child::node() name node value  $(4, 9, 14$  lines).
- child::empinfo 2 to 18 lines.
- /employee/descendant:: $*4, 5, 6, 9, 10, 11, 14, 15, 16$  lines
- //descendant::employee (3 to 7, 8 to 12, 13 to 17 lines.)
- //employee/descendant-or-self::\* (4, 5, 6, 8, 9, 10, 11, 13, 14, 15, 16 lines.)
- //descendant-or-self::employee (3 to 7, 8 to 12, 13 to 17 lines.)
- //employee/ancestor::\* (2 to 18 lines.)
- //ancestor::name (name node value (4, 9, 14 lines)).
- $\bullet$  //employee/ancestor-or-self::\* (2, 3, 7, 8, 12, 13, 17, 18 lines (4 node select).)
- //name/ancestor-or-self::employee (3 to 7, 8 to 12, 13 to 17 lines (3 node select).)
- $1/name/parent::*$  (3 to 7, 8 to 12, 13 to 17 lines (3 node select).)
- //name/parent::employee (3 to 7, 8 to 12, 13 to 17 lines (3 node select).)
- //attribute::id (id attribute value (3, 8, 13 lines).)
- //attribute::\* (3,5,8,9,10,13,15)
- //employee[@id=1]/following::\* (8 to 12, 9, 10, 11, 13 to 17, 14, 15, 16 lines (8 node select).)
- //employee[@id=1]/following-sibling::\* (8 to 12, 13 to 17 lines (2 node select).)
- //employee[ $@$ id=3]/preceding:: $*$  (3 to 7, 4, 5, 6, 8 to 12, 9, 10, 11 lines (8 node select).)
- //employee[@id=3]/preceding-sibling::\* (3 to 7, 8 to 12 lines (2 node select).)

## **XPath Operators**

An XPath expression can return a number, boolean (true or false), node-set(div,a,li), or string. You can use various operators to manipulate the values returned by an XPath expression.

Here are the various operators used in the XPath expression:

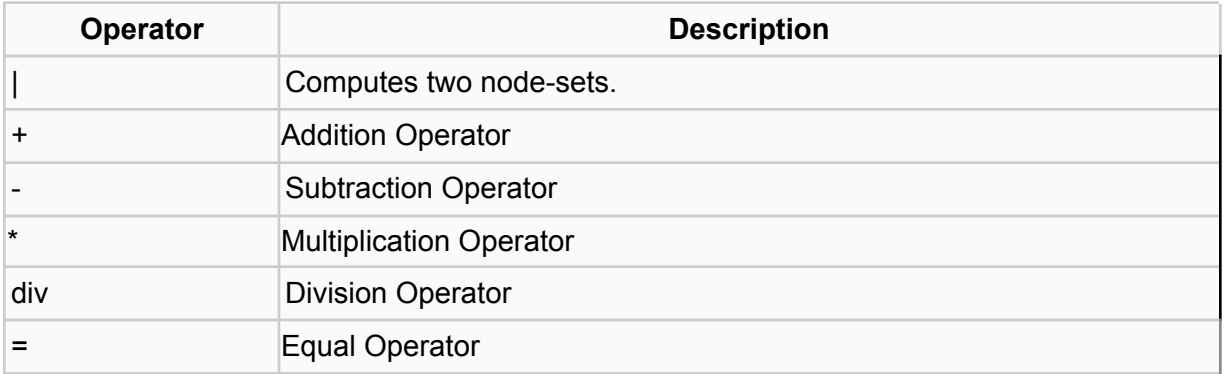

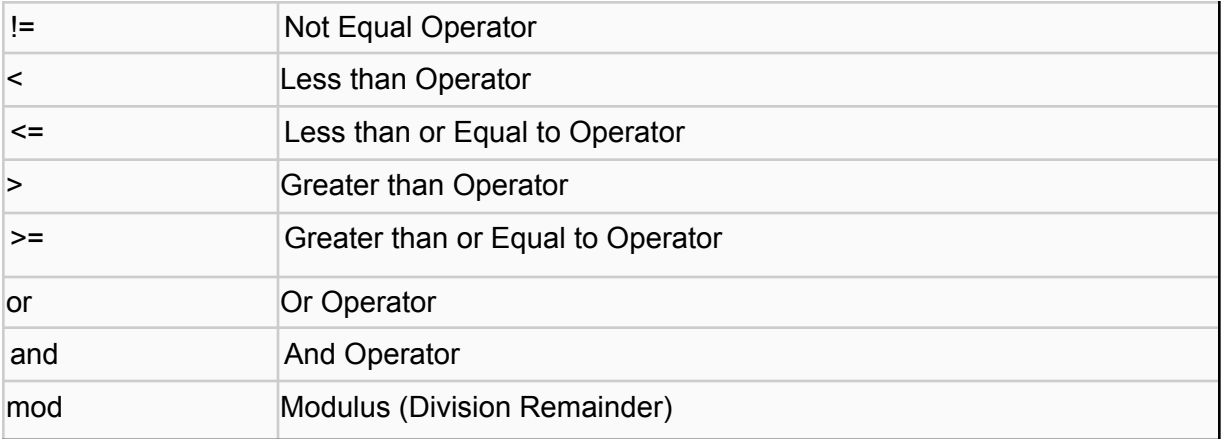

There are five different types of XPath Operators, listed below:

- Comparison operators
- Boolean operators
- Number operators or functions
- String functions
- Node operators or functions

#### **Comparison Operators**

Comparison operators compare two different values. Here are examples of various comparison operators used in an XPath expression:

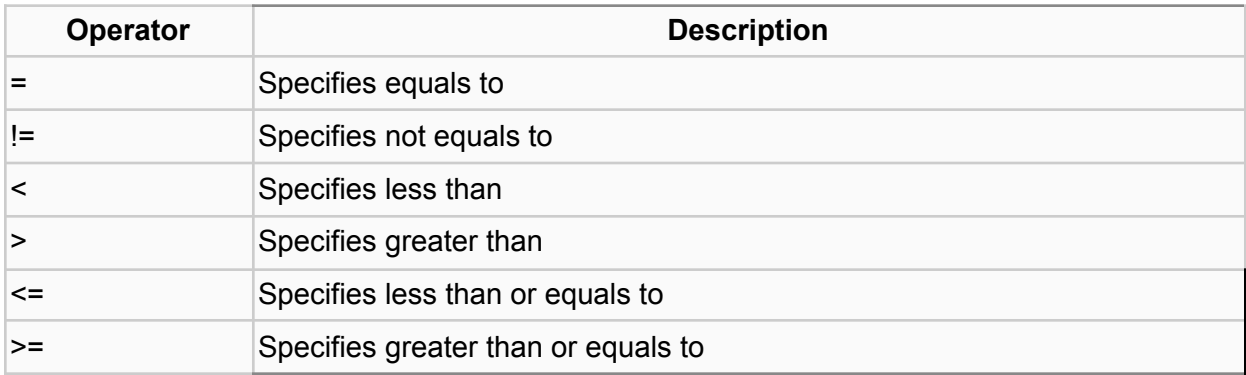

In the below example, we create a table of elements containing attribute id and child <firstname>,<lastname>, <nickname>, and <salary> by iterating over each employee. It checks the salary to be greater than (>) 25000 and then prints the details.

#### **Employee.xml**

```
\langle?xml version = "1.0"?>
<?xml-stylesheet type = "text/xsl" href = "employee.xsl"?>
<class>
```

```
<employee id = "001">
      <firstname>Abhiram</firstname>
      <lastname>Kushwaha</lastname>
      <nickname>Manoj</nickname>
      <salary>15000</salary>
   </employee>
   <employee id = "002">
      <firstname>Akash</firstname>
      <lastname>Singh</lastname>
      <nickname>Bunty</nickname>
      <salary>25000</salary>
   </employee>
   <employee id = "003">
      <firstname>Brijesh</firstname>
      <lastname>Kaushik</lastname>
      <nickname>Ballu</nickname>
      <salary>20000</salary>
   </employee>
   <employee id = "004">
      <firstname>Zoya</firstname>
      <lastname>Mansoori</lastname>
      <nickname>Sonam</nickname>
      <salary>30000</salary>
   </employee>
</class>
```
#### **Employee.xsl**

```
\langle?xml version = "1.0" encoding = "UTF-8"?>
<xsl:stylesheet version = "1.0"
   xmlns:xsl = "http://www.w3.org/1999/XSL/Transform">
   <xsl:template match = "/">
      <html>
         <body>
            <h2>Employee</h2>
            <table border = "1">
                <tr bgcolor = "pink">
                   <th>ID</th>
                   <th>First Name</th>
                   <th>Last Name</th>
                   <th>Nick Name</th>
                   <th>Salary</th>
               \langle/tr>
```

```
<xsl:for-each select = "class/employee">
                   <xsl:if test = "salary > 25000">
                      <tr>
                         <td><xsl:value-of select = "@id"/></td>
                         <td><xsl:value-of select = "firstname"/></td>
                         <td><xsl:value-of select = "lastname"/></td>
                         <td><xsl:value-of select = "nickname"/></td>
                         <td><xsl:value-of select = "salary"/></td>
                      \langle/tr>
                   \langle xsl:if\rangle</xsl:for-each>
            </table>
         </body>
      </html>
   </xsl:template>
</xsl:stylesheet>
```
#### **Boolean Operators**

This type of operators return true or false as result. The following are different boolean operators in XPath:

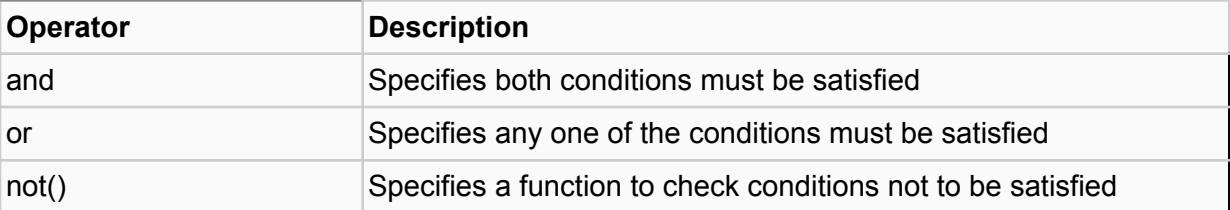

In this example, we create a table of elements with its attribute id and child <firstname>,<lastname>, <nickname>, and <salary>.The example checks id to be either 001 or 003, then prints the details.

#### **Employee.xml**

```
\langle?xml version = "1.0"?>
<?xml-stylesheet type = "text/xsl" href = "employee.xsl"?>
<class>
  <employee id = "001">
 <firstname>Abhiram</firstname>
  <lastname>Kushwaha</lastname>
    <nickname>Manoj</nickname>
     <salary>15000</salary>
</employee>
<employee id = "002">
```

```
<firstname>Akash</firstname>
<lastname>Singh</lastname>
<nickname>Bunty</nickname>
     <salary>25000</salary>
 </employee>
   <employee id = "003">
    <firstname>Brijesh</firstname>
<lastname>Kaushik</lastname>
   <nickname>Ballu</nickname>
     <salary>20000</salary>
  </employee>
   <employee id = "004">
     <firstname>Zoya</firstname>
<lastname>Mansoori</lastname>
<nickname>Sonam</nickname>
     <salary>30000</salary>
 </employee>
</class>
```
#### **Employee.xsl**

```
\langle?xml version = "1.0" encoding = "UTF-8"?>
<xsl:stylesheet version = "1.0"
   xmlns:xsl = "http://www.w3.org/1999/XSL/Transform">
 <xsl:template match = "/">
<html>
 Example 2
            <h2>Employee</h2>
            <table border = "1">
               <tr bgcolor = "pink">
                  <th>ID</th>
                  <th>First Name</th>
                  <th>Last Name</th>
                  <th>Nick Name</th>
                  <th>Salary</th>
               \langle/tr>
               xs1: for-each select = "class/employee[(\omegaid = 001) or ((\omegaid =
003))]">
                  <tr>
                     <td><xsl:value-of select = "@id"/></td>
                     <td><xsl:value-of select = "firstname"/></td>
                     <td><xsl:value-of select = "lastname"/></td>
                     <td><xsl:value-of select = "nickname"/></td>
                     <td><xsl:value-of select = "salary"/></td>
```

```
\langle/tr>
                </xsl:for-each>
             </table>
         </body>
      </html>
   </xsl:template>
</xsl:stylesheet>
```
**Number Operators and Functions**

The following describes various number operators you can use an in Xpath expression:

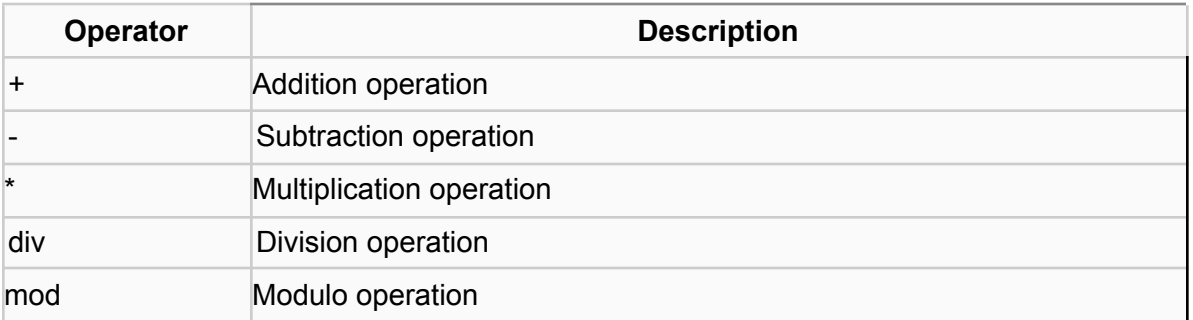

Here are some functions you can perform on XPath expressions:

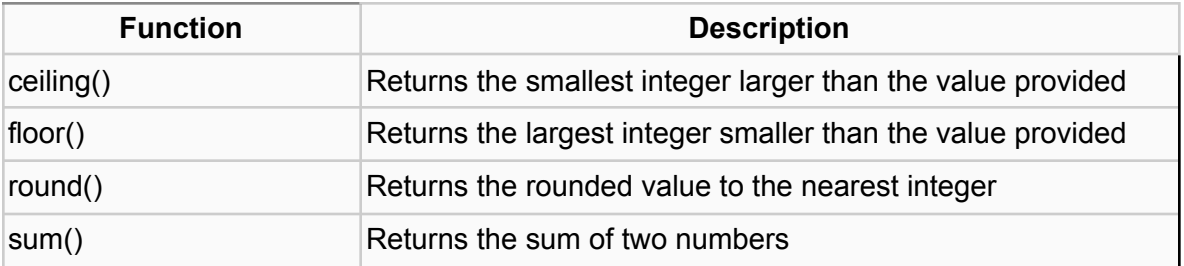

In this example, we create a table of <employee> element with its attribute id and child <firstname>,<lastname>, <nickname>, and <salary>. It calculates the salary of the employees, then displays the result.

#### **Employee.xml**

```
\langle ? \text{cm}1 \rangle version = "1.0"?>
<?xml-stylesheet type = "text/xsl" href = "employee.xsl"?>
<class>
   <employee id = "001">
      <firstname>Abhiram</firstname>
      <lastname>Kushwaha</lastname>
      <nickname>Manoj</nickname>
      <salary>15000</salary>
```

```
</employee>
   <employee id = "002">
      <firstname>Akash</firstname>
      <lastname>Singh</lastname>
      <nickname>Bunty</nickname>
      <salary>25000</salary>
   </employee>
   <employee id = "003">
      <firstname>Brijesh</firstname>
      <lastname>Kaushik</lastname>
      <nickname>Ballu</nickname>
      <salary>20000</salary>
   </employee>
   <employee id = "004">
      <firstname>Zoya</firstname>
      <lastname>Mansoori</lastname>
      <nickname>Sonam</nickname>
      <salary>30000</salary>
   </employee>
</class>
```
#### **Employee.xsl**

```
\langle?xml version = "1.0" encoding = "UTF-8"?>
<xsl:stylesheet version = "1.0"
  xmlns:xsl = "http://www.w3.org/1999/XSL/Transform">
  <xsl:template match = "/">
      <html>
         <body>
            <h2>Employee</h2>
            <table border = "1">
               <tr bgcolor = "pink">
                  <th>ID</th>
                  <th>First Name</th>
                  <th>Last Name</th>
                  <th>Nick Name</th>
                  <th>Salary</th>
                  <th>Grade</th>
               \langle/tr>
               <xsl:for-each select = "class/employee">
                  <tr>
                     <td><xsl:value-of select = "@id"/></td>
                      <td><xsl:value-of select = "firstname"/></td>
```

```
<td><xsl:value-of select = "lastname"/></td>
                       <td><xsl:value-of select = "nickname"/></td>
                       <td><xsl:value-of select = "salary"/></td>
                       <td>
                          <xsl:choose>
                              \langle xsl:when test = "salary div 25000 > 1" \rangleHigh
                              </xsl:when>
                              \langle xsl:when test = "salary div 20000 > 1" \rangleMedium
                              </xsl:when>
                              <xsl:otherwise>
                                 Low
                              </xsl:otherwise>
                          </xsl:choose>
                       </td>
                    \langle/tr\rangle</xsl:for-each>
             </table>
          </body>
      </html>
   </xsl:template>
</xsl:stylesheet>
```
#### **String Functions**

Here are various string functions that help you carry out XPath expression tasks:

- **starts-with(string1, string2):** Returns true when the first string starts with the second string
- **contains(string1, string2):** Returns true when the first string contains the second string
- **substring(string, offset, length?):** You get a section of the string as a result. The section starts at offset up to the length provided.
- **substring-before(string1, string2):** This function returns the part of string1 up before the first occurrence of string2.
- **substring-after(string1, string2):** It returns the part of string1 after the first occurrence of string2.
- **string-length(string):** This function returns the length of string in terms of characters.
- **normalize-space(string):** You can trim the leading and trailing space from string with this function.
- **translate(string1, string2, string3):** It returns string1 after any matching characters in string2 have been replaced by the characters in string3.
- **concat(string1, string2, ...):** You can combine all the strings using this function.

● **format-number(number1, string1, string2):** It returns a formatted version of number1 after applying string1 as a format string. String2 is an optional locale string.

In this example, we create a table of  $\leq$ employee> elements with their names and length of names, by iterating over each employee. It calculates the length of the employee name after concatenating firstname and lastname, then displays the employee details.

#### **Example.xml**

```
\langle?xml version = "1.0"?>
<?xml-stylesheet type = "text/xsl" href = "employee.xsl"?>
<class>
   <employee id = "001">
      <firstname>Abhiram</firstname>
      <lastname>Kushwaha</lastname>
      <nickname>Manoj</nickname>
      <salary>15000</salary>
   </employee>
   <employee id = "002">
      <firstname>Akash</firstname>
      <lastname>Singh</lastname>
      <nickname>Bunty</nickname>
      <salary>25000</salary>
   </employee>
    <employee id = "003">
      <firstname>Brijesh</firstname>
      <lastname>Kaushik</lastname>
      <nickname>Ballu</nickname>
      <salary>20000</salary>
   </employee>
    <employee id = "004">
      <firstname>Zoya</firstname>
      <lastname>Mansoori</lastname>
      <nickname>Sonam</nickname>
      <salary>30000</salary>
   </employee>
</class>
```
#### **Example.xsl**

```
\langle ?xm1 version = "1.0" encoding = "UTF-8"?>
<xsl:stylesheet version = "1.0"
   xmlns:xsl = "http://www.w3.org/1999/XSL/Transform">
   <xsl:template match = "/">
```

```
<html>
         <body>
            <h2>Employee</h2>
            <table border = "1">
               <tr bgcolor = "pink">
                  <th>Name</th>
                  <th>Length of Name</th>
               \langle/tr>
               <xsl:for-each select = "class/employee">
                  <tr>
                     <td><xsl:value-of select = "concat(firstname,'
',lastname)"/></td>
                     <td><xsl:value-of select =
"string-length(concat(firstname,' ',lastname))"/></td>
                  \langle/tr>
               </xsl:for-each>
            </table>
         </body>
      </html>
   </xsl:template>
</xsl:stylesheet>
```
## **Node Functions**

The following table highlights various node operators, along with their descriptions:

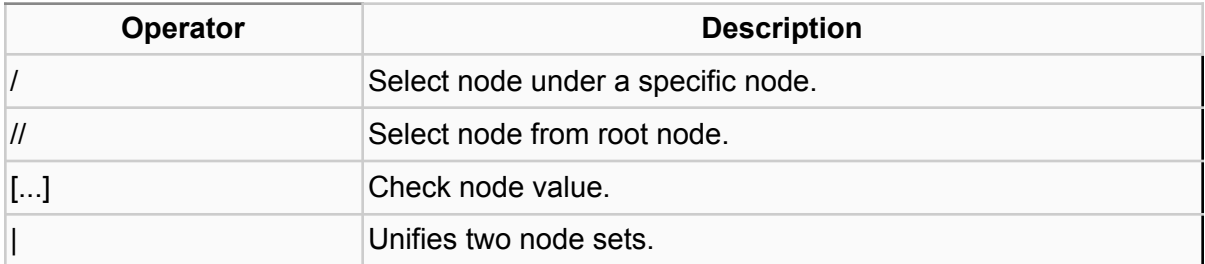

The following is the list of the node functions used in XPath expressions.

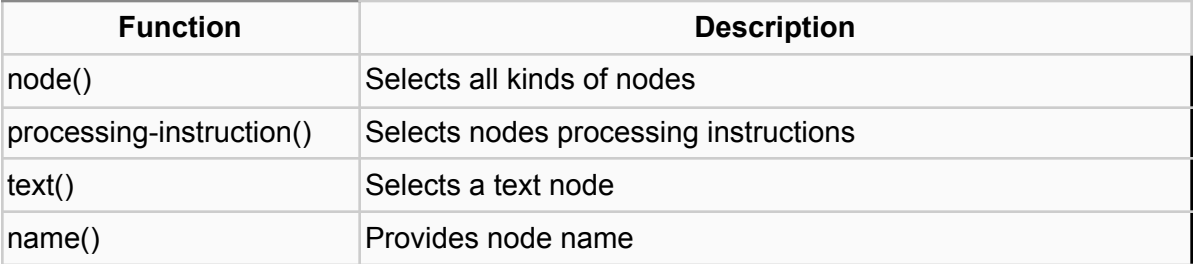

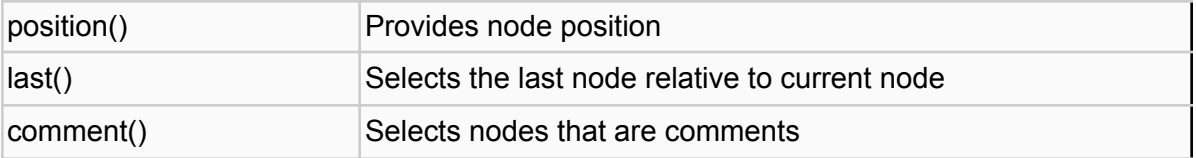

In this example, we create a table of  $\leq$ employee> elements with their details by iterating over each employee. It calculates the position of the student node, then displays employee details with serial numbers.

#### **Employee.xml:**

```
\langle?xml version = "1.0"?>
<?xml-stylesheet type = "text/xsl" href = "employee.xsl"?>
<class>
   <employee id = "001">
      <firstname>Abhiram</firstname>
      <lastname>Kushwaha</lastname>
      <nickname>Manoj</nickname>
      <salary>15000</salary>
   </employee>
   <employee id = "002">
      <firstname>Akash</firstname>
      <lastname>Singh</lastname>
      <nickname>Bunty</nickname>
      <salary>25000</salary>
   </employee>
   <employee id = "003">
      <firstname>Brijesh</firstname>
      <lastname>Kaushik</lastname>
      <nickname>Ballu</nickname>
      <salary>20000</salary>
   </employee>
   <employee id = "004">
      <firstname>Zoya</firstname>
      <lastname>Mansoori</lastname>
      <nickname>Sonam</nickname>
      <salary>30000</salary>
   </employee>
</class>
```
#### **Employee.xsl:**

 $\langle ?xm1$  version = "1.0" encoding = "UTF-8"?>

```
<xsl:stylesheet version = "1.0"
  xmlns:xsl = "http://www.w3.org/1999/XSL/Transform">
   <xsl:template match = "/">
      <html>
         <body>
            <h2>Employee</h2>
            <table border = "1">
               <tr bgcolor = "pink">
                  <th>Serial No</th>
                  <th>ID</th>
                  <th>First Name</th>
                  <th>Last Name</th>
                  <th>Nick Name</th>
                  <th>Salary</th>
               \langle/tr>
               <xsl:for-each select = "class/employee">
                  <tr>
                     <td><xsl:value-of select = "position()"/></td>
                     <td><xsl:value-of select = "@id"/></td>
                     <td><xsl:value-of select = "firstname"/></td>
                     <td><xsl:value-of select = "lastname"/></td>
                     <td><xsl:value-of select = "nickname"/></td>
                     <td><xsl:value-of select = "salary"/></td>
                  \langle/tr>
               </xsl:for-each>
            </table>
         </body>
      </html>
   </xsl:template>
</xsl:stylesheet>
```
## **XPath Selectors**

With the help of the XPath selectors, you can select only a specific part of your HTML document specified by the XPath elements. XPath has many different types of selectos.

#### **Descendent Selectors**

Descendant selectors represent all the current node's children, and all children of each child, etc. These selectors do not include attribute and namespace nodes. The parent of an attribute node is its element node, whereas attribute nodes are not the offspring of their parents.

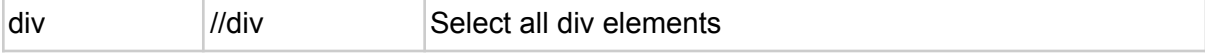

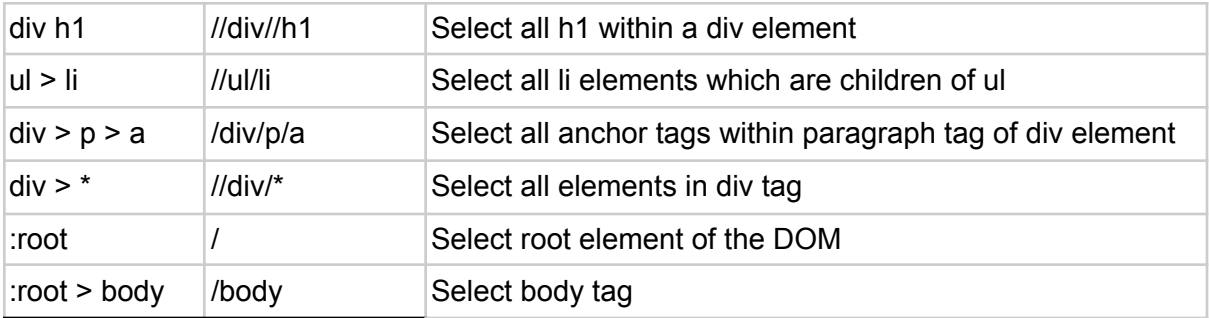

#### **Attribute Selectors**

The XPath attribute selector matches elements based on the presence or value of a given attribute.

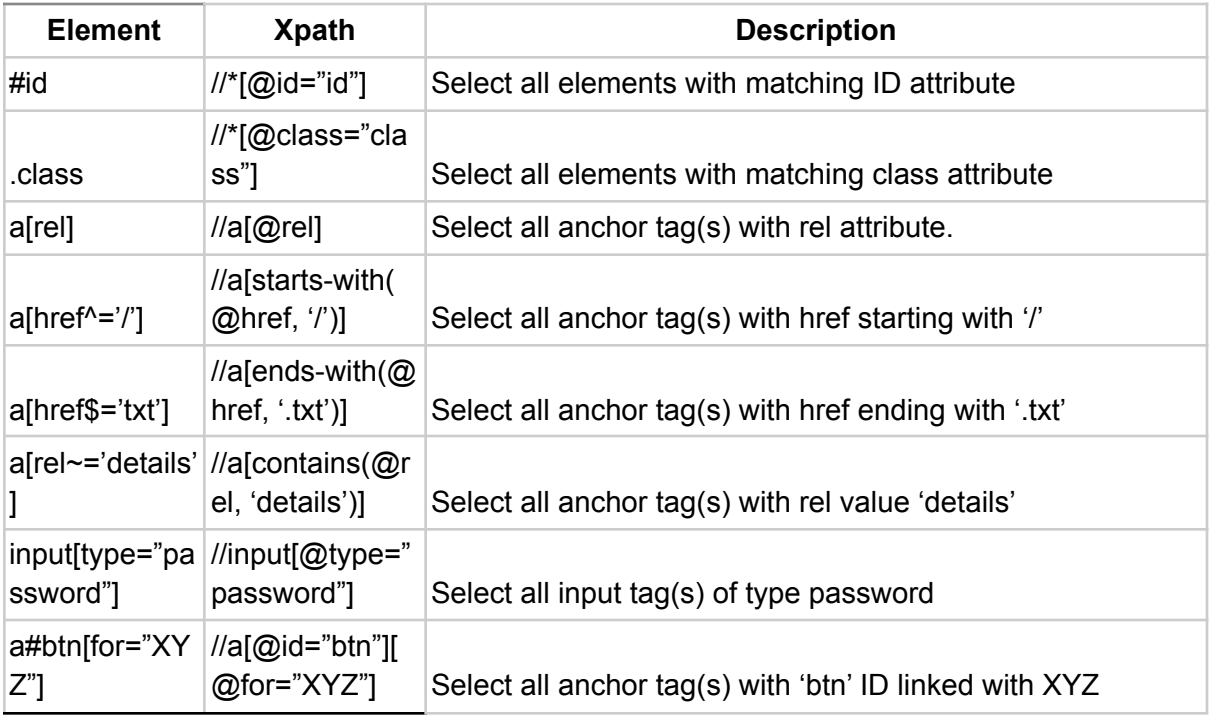

#### **Order Selectors**

You can use order selectors in XPath to retrieve list elements.

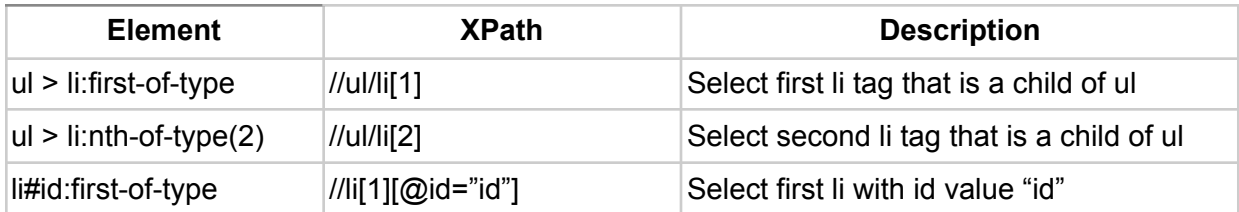

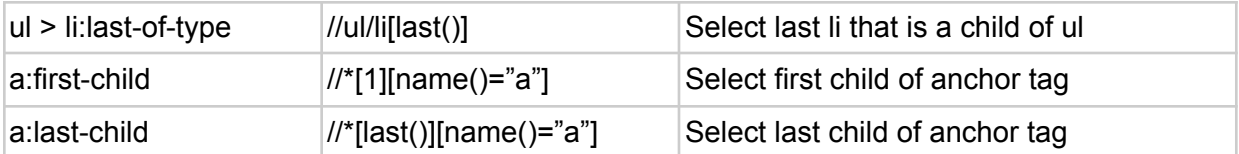

#### **Siblings**

In Selenium WebDriver, you can retrieve a WebElement that is a sibling to a parent element. Here's how to fetch elements using siblings in Selenium WebDriver:

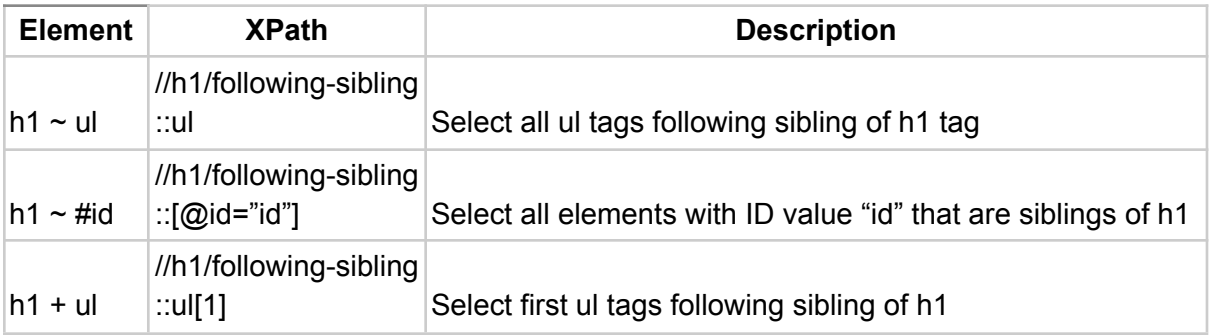

#### **Different Operators**

There are other operators in XPath to locate elements:

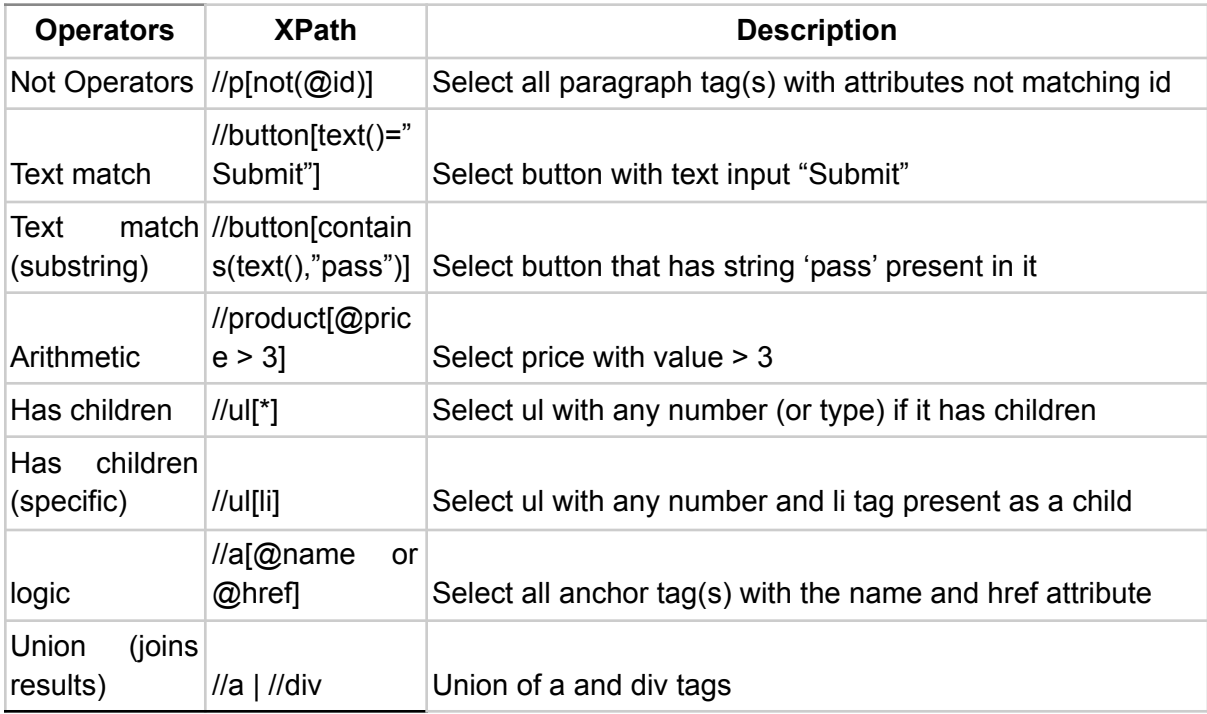

## **Contextual Selectors**

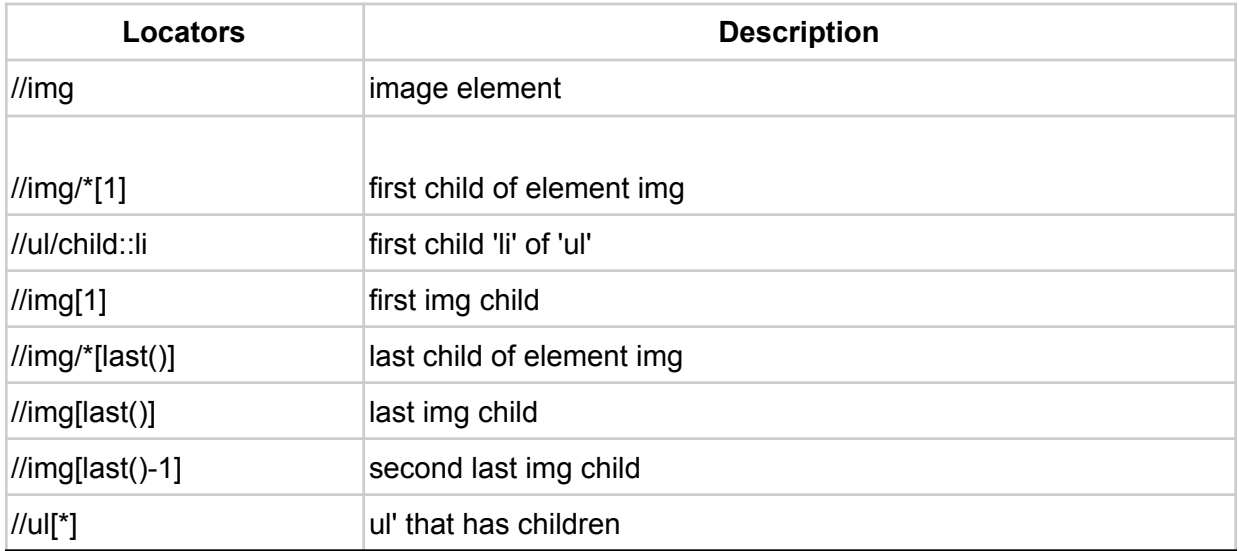

## **Attribute Selectors**

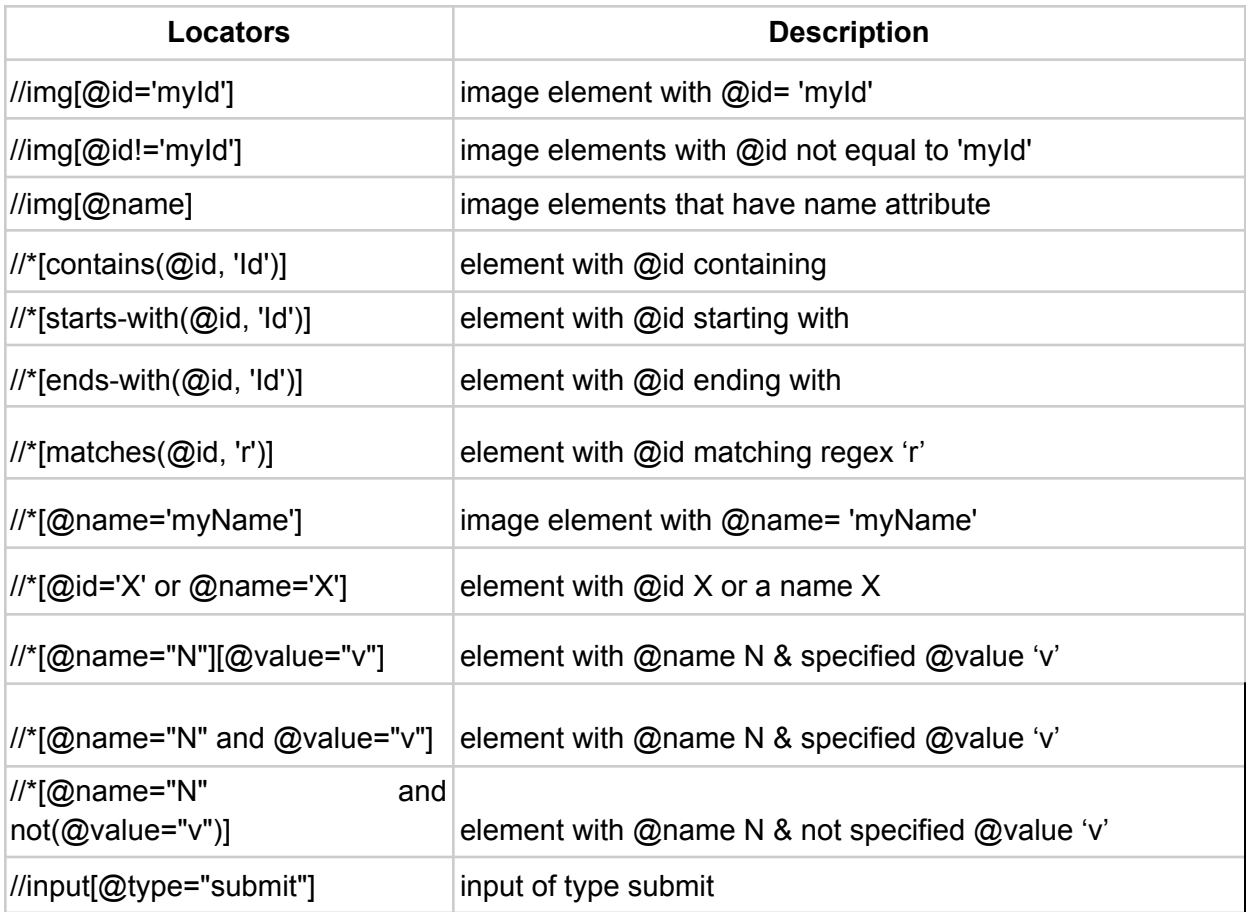

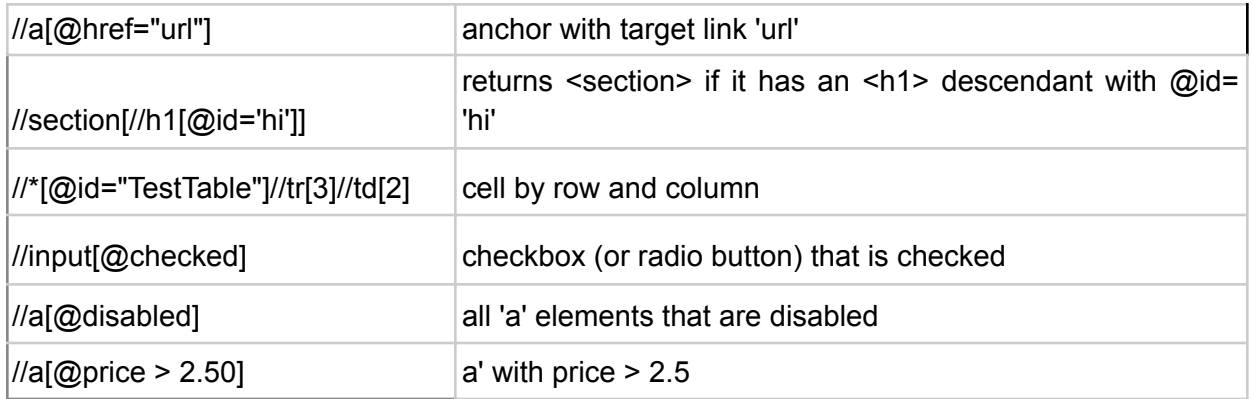

## **XPath Methods**

Here are some of the various XPath methods:

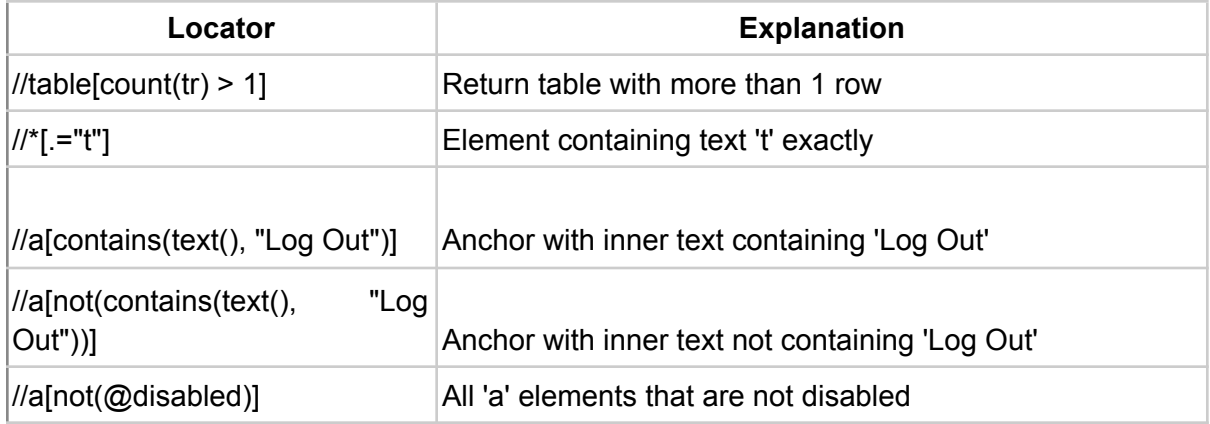

## **Math Methods**

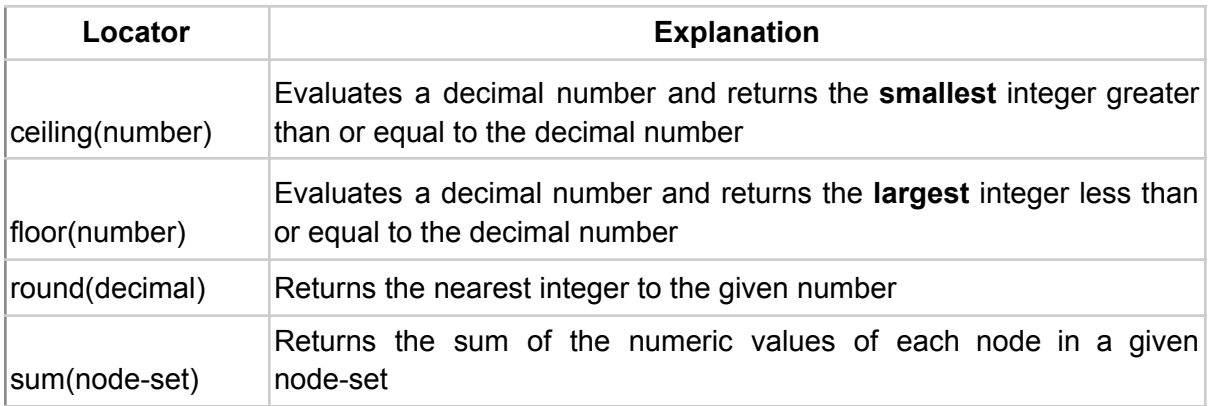

## **String Methods**

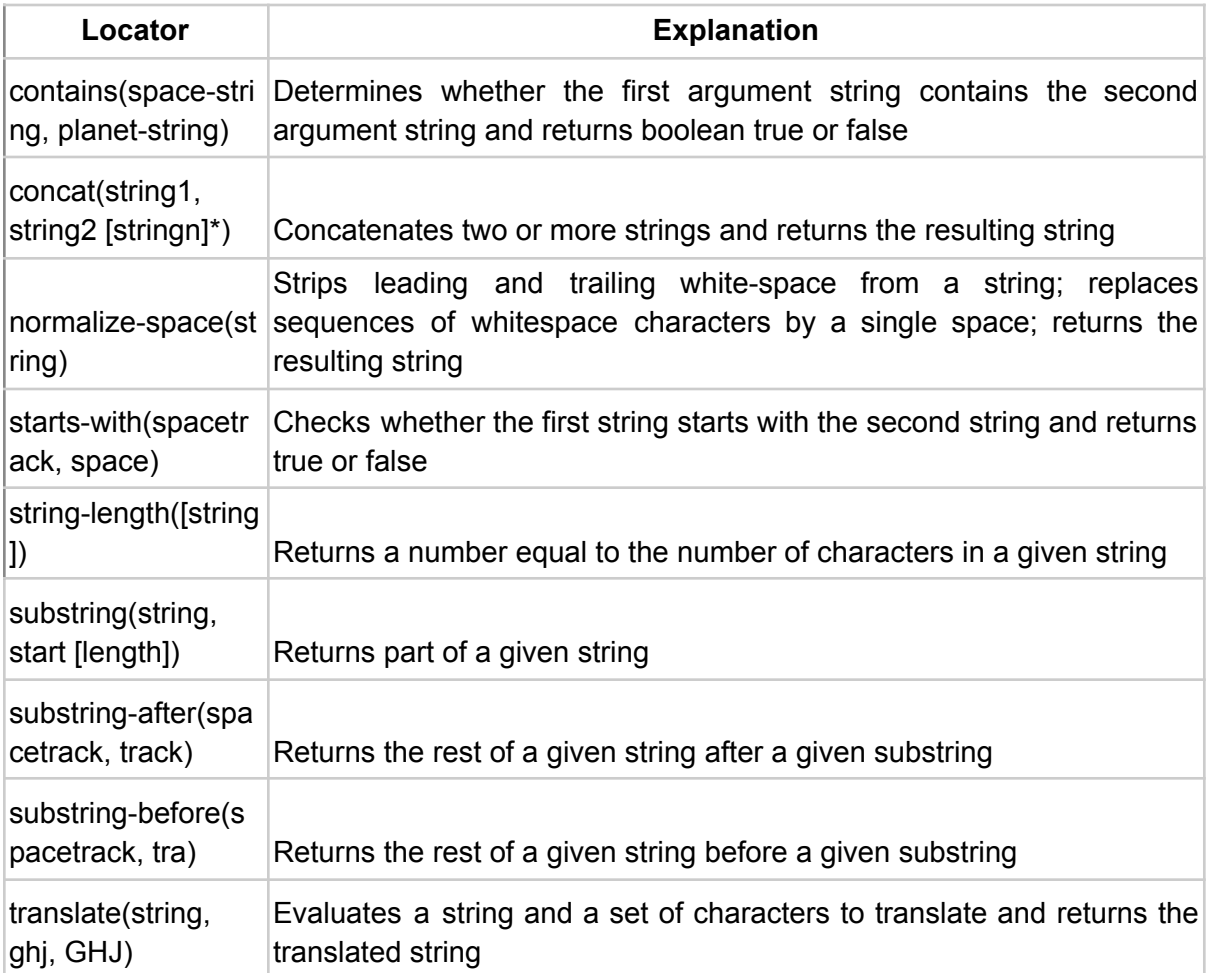

## **Obtaining XPath using JQuery**

JQuery supports all basic kinds of XPath expressions. The major ones are listed below in this next section of our XPath cheat sheet!

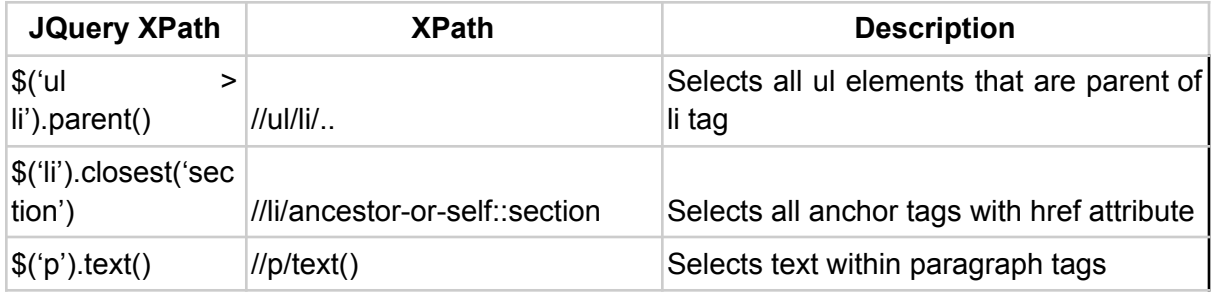